# Class 3 EE 1130 Freshman Eng. Design for Electrical and Computer Eng.

Signal Processing Module (DSP).

- Differential Equations.
- Laplace Transform. Transfer Function.
- **Simulink with Transfer Functions. Zeros, Poles.**

- Any Linear Time Invariant system could be modeled as the solution of a differential equation (DE) .
- In the case of Low Pass RC filter shown in next figure:

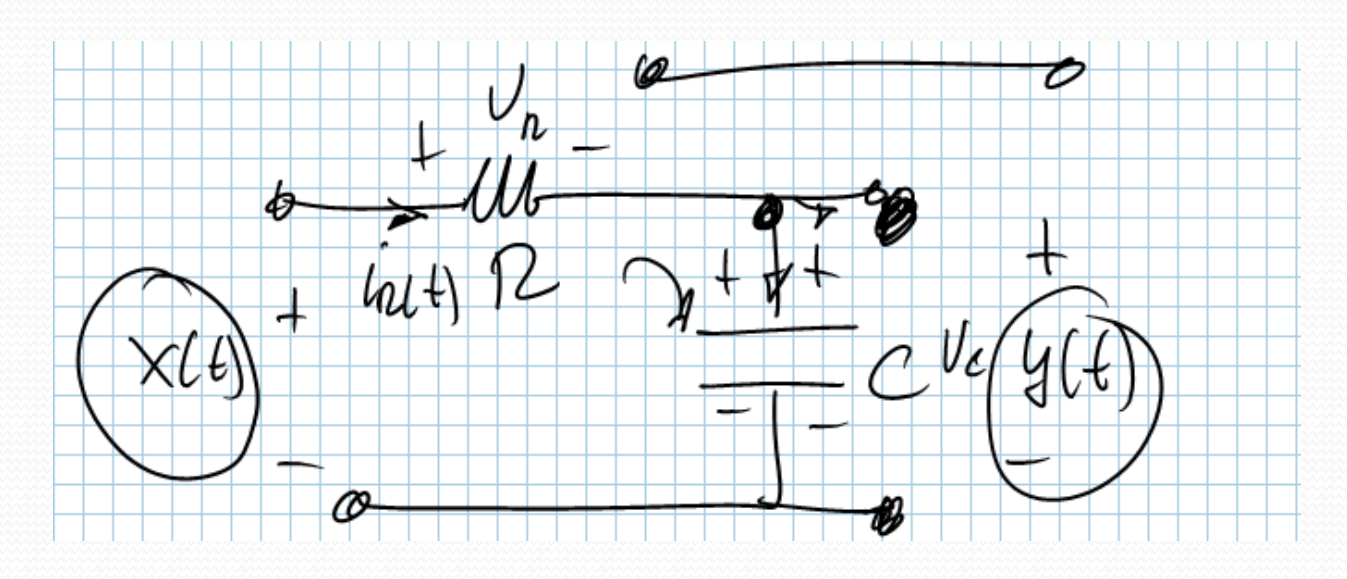

• The Differential Equation is:

$$
RC\dot{y} + y = x
$$

A differential equation is not instant.

$$
y(t) = 2x(t)
$$

• A differential equation has into account velocities!!!

$$
K\frac{dy}{dt} + y(t) = 2x(t)
$$

• The circuit analysis is shown in next figure:

 $\frac{dy}{dt} + y(t) = x(t)$  $RC \frac{dy}{dx} + y(t) = x(t)$ 

 $RC\dot{y} + y = x$ 

- Where *y* with the dot is the first derivative of *y*(*t*) and *x* is *x*(*t*). *R* and *C* are the values of the Resistor and Capacitor respectively.
- The Differential Equation could be simulated with Simulink.
- However, the Differential Equation must be modified to an Integral Equation, since integrator blocks are more used than derivative blocks.

$$
\int (RC\dot{y} + y)dy = \int x dx
$$

• The integral is linear:

$$
RC \int \dot{y} dt + \int y dt = \int x dt
$$
  

$$
RCy = \int x dt - \int y dt
$$
  

$$
y = \frac{1}{RC} \int (x - y) dt
$$
  

$$
y = \int \left(\frac{1}{RC} x - \frac{1}{RC} y\right) dt
$$

The block diagram could be implemented from this equation:

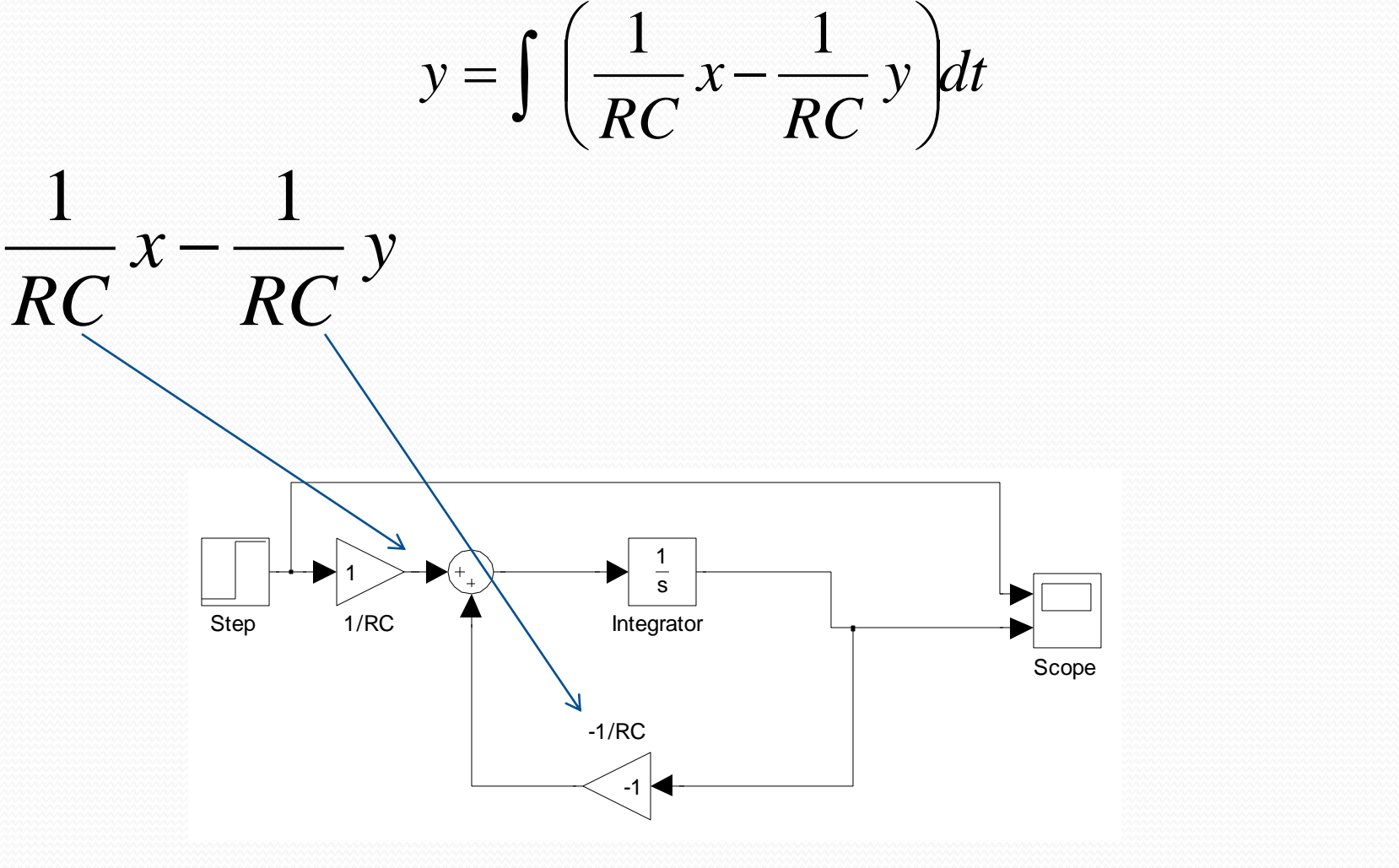

• Lets hands on (charge and discharge):

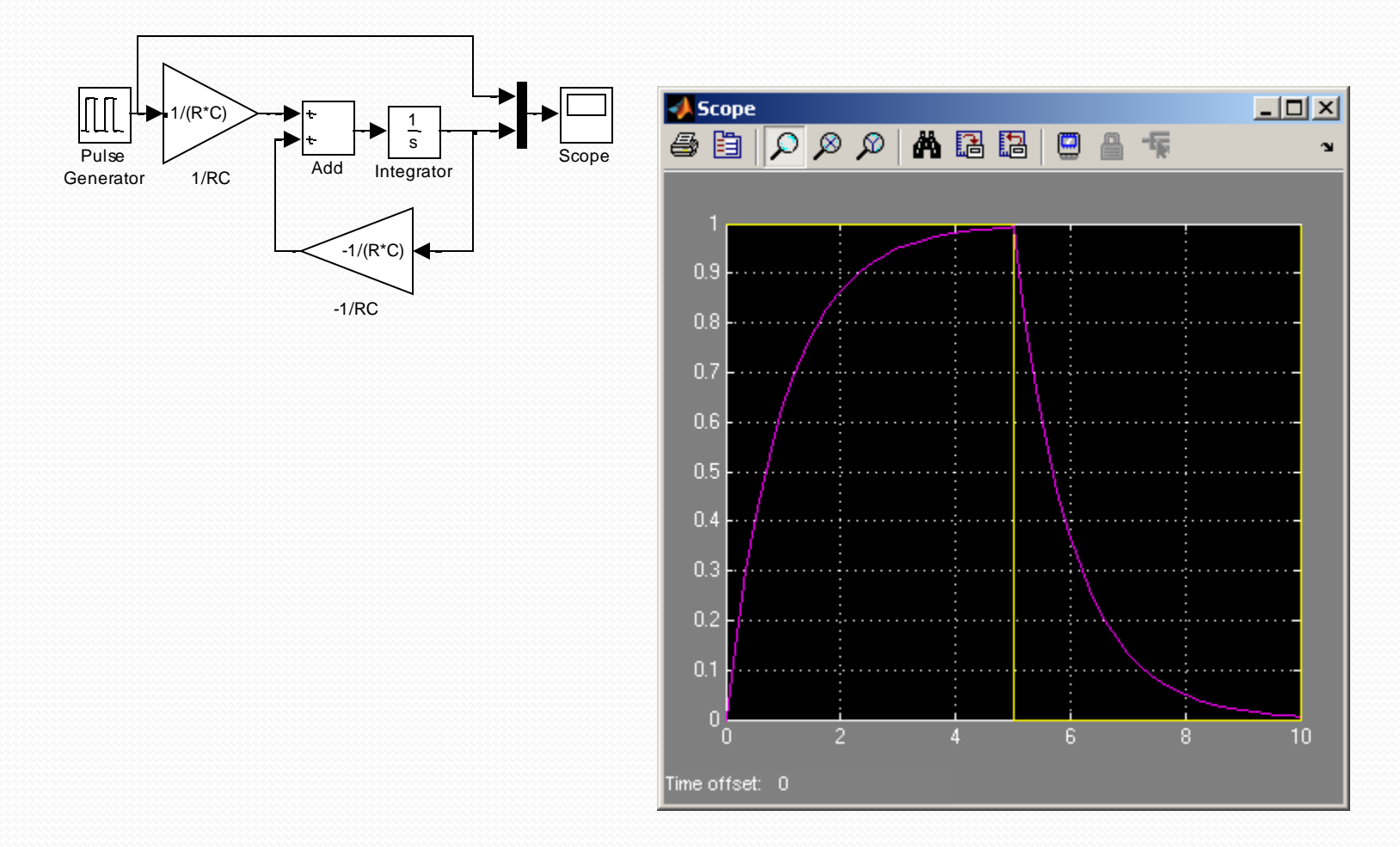

#### Simulink: Laplace Transform.

- Working with DE is not easy. Laplace Transform allows avoid DE.
- Also, it allows us to have an analytic relation input/output!!

$$
RC\dot{y} + y = x
$$

$$
RC\frac{dy}{dt} + y(t) = x(t)
$$

• Aplying Laplace:

 $RCsY(s) + Y(s) = X(s)$ 

#### Simulink: Laplace Transform.

• Operating:

$$
Y(s)(RCs+1) = X(s)
$$
  

$$
Y(s) = \frac{1}{Y(s)}
$$

$$
Y(s) = \frac{1}{RCs+1}X(s)
$$

- We could easily implement this in Simulink!!!
- The multiplier of *X*(*s*) is called Transfer Function.

$$
H(s) = \frac{1}{RCs+1}
$$

### Simulink: Laplace Transform.

• Simulating:

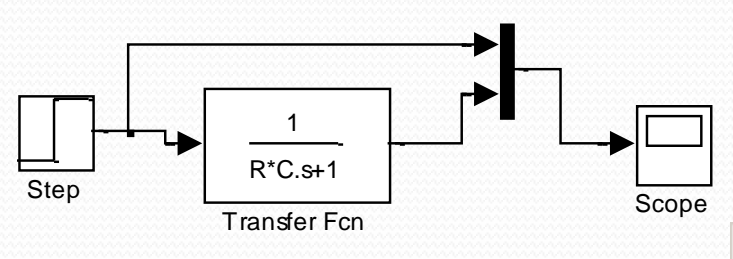

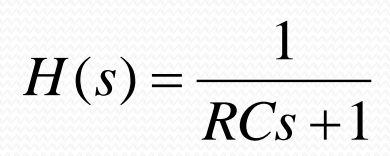

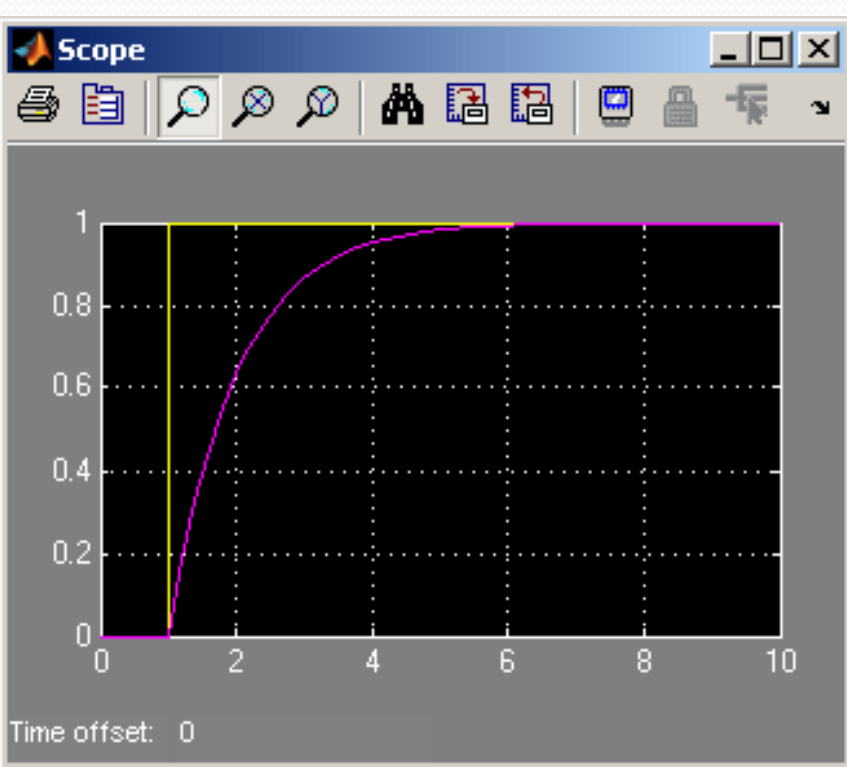

## End of Class